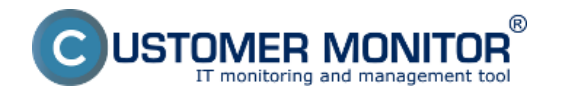

Významné nové funkce:

- [Nový kalendář CDESK](https://www.customermonitor.cz/ako-funguje-cm/helpdesk-customer-desk/planovaci-kalendar) **[1]** nová, přehlednější verze kalendáře s novými funkcemi
- [Synchronizace s MS Exchange](https://www.customermonitor.cz/ako-funguje-cm/helpdesk-customer-desk/synchronizacia-s-ms-exchange) **[2]** synchronizace CDESK kalendáře s MS Exchange (Outlookem)
- [EventAnalyser](https://www.customermonitor.eu/node/1017) **[3]** utilita pro vyčítání a jednoduchá analýza událostí na WINDOWS OS
- [Sumární report ze servisu s CM](https://www.customermonitor.cz/ako-funguje-cm/reporty/na-koncovych-zakaznikov#sumarnyreport) **[4]** přehledný report odrážející kvalitu servisu realizovaného s CM

Nové funkce:

## **> CUSTOMER MONITOR (server) - nové funkce**

- **[Monitorovací funkce pro terminálové servery](https://www.customermonitor.cz/ako-funguje-cm/monitoring-diagnostika/monitorovacie-funkcie-pre-terminalove-servery)** [5] doplněné Online informace a hlášení z Watches o procesech, které nejvíce vytěžují RAM, CPU s rozdělením na konkrétní uživatele.
- **Připojování se k počítačům s nainstalovaným TeamViewer 8,9** rozšíření o aktuální verze, které dosud nebyly rozpoznány a TeamviewerQS se nemohl spustit. Tj. aktuálně funguje vzdálené připojení na počítač přes CM server, kde je již běžící TeamViewer s verzí 6,7,8,9.
- **[Časové omezení počítání přenesených dat v Internet Bandwith monitoringu](https://www.customermonitor.cz/ako-funguje-cm/monitoring/prenesene-data-cez-internet/casove-obmedzenie-pocitania-prenesenych-udajov)** [6] vyloučení časů, ve kterých se monitoring internetových přenosů nemá vyhodnocovat.

## **> CDESK - nové funkce**.

- [Plánování s alokací termínů](https://www.customermonitor.cz/ako-funguje-cm/helpdesk-customer-desk/planovaci-kalendar/planovanie-s-alokaciou-terminov) **[7]** přiřazení konkrétního časového intervalu k řešení požadavku, potvrzování alokovaných termínů se zákazníkem.
- [Nástěnka s nabídkami a oznámeními v úvodním přehledu](https://www.customermonitor.cz/ponuky-oznamy-v-uvodnom-prehlade) **[8] -** nový prostor pro oznámení operátorům v úvodním přehledu.
- **[Zákaznícke konto jako řešitel](https://www.customermonitor.cz/zakaznicke-konto-jako-resitel)** [9] nová volba *Řešitel CDESK požadavků* k Zákaznickému kontu přidá několik funkcí operátora.
- [Kontakty](https://www.customermonitor.cz/ako-funguje-cm/helpdesk-customer-desk/kontakty) **[10]** nová samostatná evidence kontaktů ke společnostem.
- [Skrývání plnění před zákazníkem](https://www.customermonitor.cz/ako-funguje-cm/fakturacia-vykonov-obchodna-agenda/priklady-pre-rozne-uctovne-pripady/zakryvanie) **[11]** prostřednictvím skryté fakturační položky
- [Volitelné filtry v seznamu požadavků](https://www.customermonitor.cz/ako-funguje-cm/helpdesk-customer-desk/zoznam-poziadaviek#Volitelnefiltre) **[12]** možnost definovat si vlastní filtry a následně je sdílet ostatním operátorům.
- **[Označení požadavků čekajících na odezvu ikonkami](https://www.customermonitor.cz/ako-funguje-cm/helpdesk-customer-desk/zoznam-poziadaviek#noveikonky)** [13] **–** nástroj pro zkrácení doby odezvy a zvýšení kvality vašich služeb.
- **[Přednostní výpis požadavků](https://www.customermonitor.cz/ako-funguje-cm/helpdesk-customer-desk/zoznam-poziadaviek#prednostnyvypis)** [14] zpřehlednění výpisu podle časové důležitosti.
- **[Nové zapnutelné stavy k požadavkům a měřené časy ve smyslu ITIL](https://www.customermonitor.cz/ako-funguje-cm/helpdesk/hlavne-vlastnosti-poziadaviek/stavy-poziadavky#stavy2)** [15]
- **[Nové funkcie do diskusie](https://www.customermonitor.cz/ako-funguje-cm/helpdesk/diskusia-k-poziadavkam#novefunkcie)** [16]- html podpora, podpisy, zjednodušený formát.
- [Volitelný příjemci diskusních příspěvků](https://www.customermonitor.cz/ako-funguje-cm/helpdesk/diskusia-k-poziadavkam#volitelnadiskusia) **[17] -** příjemci diskusních příspěvků jsou již vždy zobrazeni, lze je rychle upravovat a přidávat další libovolné příjemce do diskuse.
- [Zlepšené filtrování a vyhledávání v seznamu plnění](https://www.customermonitor.cz/ako-funguje-cm/helpdesk/evidencia-vykonov-plneni/zoznam-plneni) **[18] -** filtrování podle typu, oblasti služby požadavky na umístění počítače.
- [Zrychlené vytvoření zákazníka, partnera](https://www.customermonitor.cz/ako-funguje-cm/cm-vnutorna-architektura/cm-server/cm-portal/instalacia/globalne-nastavenia#rychle) [19] pohodlnější a rychlejší přidávání nových zákazníků, partnerů jejich kontaktů.
- **[Volitelná autorizace nadřízeným pro EasyClick požadavky](https://www.customermonitor.cz/ako-funguje-cm/helpdesk/zadavanie-poziadaviek/zadavanie-poziadaviek-cez-easyclick#autorizacia)** [20] každý nový požadavek ještě před jeho uložením do CDESK autorizuje osoba s platným přístupem do CDESK portálu.
- **> C-MONITOR WIN klient nové funkce**

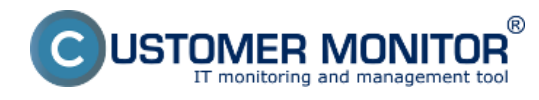

- **[Internet bandwidth monitor pro x64 systémy WIN XP, VISTA, 7, 2008.](https://www.customermonitor.cz/ako-funguje-cm/monitoring/prenesene-data-cez-internet)** [21] **(Windows 8, 2012 vyjde brzo)** . S aktuálním updatem můžete monitorovat internetové přenosy už i na 64 bitových systémech.
- [vmware ESX plugin Host health status](https://www.customermonitor.cz/ako-funguje-cm/monitoring-diagnostika/esx-plugin) **[22]** nový způsob kontroly zdraví HW serverů
- **[Nové Watches šablony pro malé NAS](https://www.customermonitor.cz/ako-funguje-cm/monitoring-diagnostika/monitoring-pre-male-nas)** [23] Tyto šablony vám mají pomoci monitorovat stav zálohovacích zařízení typu QNAP a Synology.

 $\sim$ 

 $\sim$ 

**[Nová šablona pro Eaton/MGE UPS](https://www.customermonitor.cz/ako-funguje-cm/monitoring-diagnostika/zalozne-zdroje-ups#eaton)** [24] - šablony naleznete v C-MonitorConsole v Průvodci pro přidání Watches v části Health of systems, Preddefined health templates.

- **Rozšíření detekce ESET antivirových produktů 7. generace** přidány detailní informace o stavu produktů ESET Endpoint Antivirus 7, Endpoint Security 7 pro Windows v Zóně "Antivirus".
- [Nastavení času pro vytvoření požadavku z pravidelného úkolu](https://www.customermonitor.cz/ako-funguje-cm/pravidelne-ulohy-a-udrzba/pravidelne-ulohy#nastaveniecasu) **[25]** nastavení času vytvoření požadavku z pravidelného úkolu.

Změny a zlepšení: **> CDESK - Změny a zlepšení**

- **[Rozložení dat uvnitř požadavky](https://www.customermonitor.cz/ako-funguje-cm/helpdesk-customer-desk/zoznam-poziadaviek##udajevovnutri)** [26] Nové rozložení má za úkol zjednodušit orientaci v požadavku a roztřídit jednotlivé údaje podle důležitosti.
- Změněn předmět emailové zprávy při notifikaci požadavky číslo požadavku je na konci předmětu zprávy spolu s novým kódem zákazníka, Zkrácené znění akci (například změna =  $\rightarrow$  ...)
- **[Změny k poznámkám pro řešitele \(tj. diskuse s vyloučením zákazníka\)](https://www.customermonitor.cz/ako-funguje-cm/helpdesk/diskusia-k-poziadavkam#zmenykpoziadavke)** [27]- Poznámky pro řešitele se přesunuly do spodní části požadavku nad diskusi, poznámka pro řešitele se stejně řadí do diskuse v chronologickém pořadí jak byla zadána.

**[Změny a rozšíření nastavení v zákaznickém kontě](https://www.customermonitor.cz/ako-funguje-cm/cm-vnutorna-architektura/cm-server/cm-portal/role-pristupov-do-cm-servera-a-opravne-1#notifikacie)** [28] - Aktivace notifikací byla rozšířena a je v rámci Profilu zákaznického konta v záložce Zákazníci

Opravy chyb:

**C-Backup - oprava zálohování virtuálních strojů na Hyper-V** 

V předchozí verzi C-backup v rámci balíčku verze 2.6.629.3 omylem chyběla programová komponenta pro ovládání stavu OS virtuální mašiny a zálohování nebylo úspěšné.

## **Odkazy**

[1] https://www.customermonitor.cz/ako-funguje-cm/helpdesk-customer-desk/planovaci-kalendar [2] https://www.customermonitor.cz/ako-funguje-cm/helpdesk-customer-desk/synchronizacia-s-msexchange

- [3] https://www.customermonitor.eu/node/1017
- [4] https://www.customermonitor.cz/ako-funguje-cm/reporty/na-koncovychzakaznikov#sumarnyreport

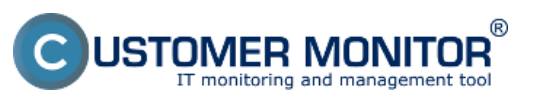

## **Velký upgrade na novou verzi CM 2.7**

Publikováno z Customer Monitor (https://www.customermonitor.cz)

[5] https://www.customermonitor.cz/ako-funguje-cm/monitoring-diagnostika/monitorovacie-funkciepre-terminalove-servery

[6] https://www.customermonitor.cz/ako-funguje-cm/monitoring/prenesene-data-cez-internet/casoveobmedzenie-pocitania-prenesenych-udajov

[7] https://www.customermonitor.cz/ako-funguje-cm/helpdesk-customer-desk/planovaci-

kalendar/planovanie-s-alokaciou-terminov

[8] https://www.customermonitor.cz/ponuky-oznamy-v-uvodnom-prehlade

[9] https://www.customermonitor.cz/zakaznicke-konto-jako-resitel

[10] https://www.customermonitor.cz/ako-funguje-cm/helpdesk-customer-desk/kontakty

[11] https://www.customermonitor.cz/ako-funguje-cm/fakturacia-vykonov-obchodna-agenda/prikladypre-rozne-uctovne-pripady/zakryvanie

[12] https://www.customermonitor.cz/ako-funguje-cm/helpdesk-customer-desk/zoznampoziadaviek#Volitelnefiltre

[13] https://www.customermonitor.cz/ako-funguje-cm/helpdesk-customer-desk/zoznampoziadaviek#noveikonky

[14] https://www.customermonitor.cz/ako-funguje-cm/helpdesk-customer-desk/zoznampoziadaviek#prednostnyvypis

[15] https://www.customermonitor.cz/ako-funguje-cm/helpdesk/hlavne-vlastnosti-poziadaviek/stavypoziadavky#stavy2

[16] https://www.customermonitor.cz/ako-funguje-cm/helpdesk/diskusia-k-

poziadavkam#novefunkcie

[17] https://www.customermonitor.cz/ako-funguje-cm/helpdesk/diskusia-k-

poziadavkam#volitelnadiskusia

[18] https://www.customermonitor.cz/ako-funguje-cm/helpdesk/evidencia-vykonov-plneni/zoznamplneni

[19] https://www.customermonitor.cz/ako-funguje-cm/cm-vnutorna-architektura/cm-server/cmportal/instalacia/globalne-nastavenia#rychle

[20] https://www.customermonitor.cz/ako-funguje-cm/helpdesk/zadavanie-poziadaviek/zadavaniepoziadaviek-cez-easyclick#autorizacia

[21] https://www.customermonitor.cz/ako-funguje-cm/monitoring/prenesene-data-cez-internet

[22] https://www.customermonitor.cz/ako-funguje-cm/monitoring-diagnostika/esx-plugin

[23] https://www.customermonitor.cz/ako-funguje-cm/monitoring-diagnostika/monitoring-pre-malenas

[24] https://www.customermonitor.cz/ako-funguje-cm/monitoring-diagnostika/zalozne-zdrojeups#eaton

[25] https://www.customermonitor.cz/ako-funguje-cm/pravidelne-ulohy-a-udrzba/pravidelneulohy#nastaveniecasu

[26] https://www.customermonitor.cz/ako-funguje-cm/helpdesk-customer-desk/zoznampoziadaviek##udajevovnutri

[27] https://www.customermonitor.cz/ako-funguje-cm/helpdesk/diskusia-k-

poziadavkam#zmenykpoziadavke

[28] https://www.customermonitor.cz/ako-funguje-cm/cm-vnutorna-architektura/cm-server/cmportal/role-pristupov-do-cm-servera-a-opravne-1#notifikacie